# How to Submit: Getting Your School's Stories in *Connections*

**Webinar Wednesdays**

Carl Smith *Managing Editor*

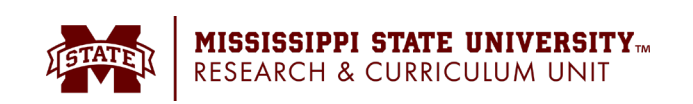

## Welcome to *Webinar Wednesdays*

- You can find this webinar and others at rou.msstate.edu.
	- Select Webinars under the Communication tab.
- Today's discussion will cover how to submit stories and pitches to *Connections* and how the RCU publishes them through various avenues of communication.
- We'll save time for questions at the end of the presentation.

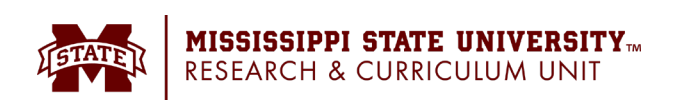

### What Is *Connections* ?

- Mississippi's career and technical education spotlight
- **Old view**: Just a magazine that publishes in the fall and spring
- **New view**: A brand that distributes information year -round through a variety of channels

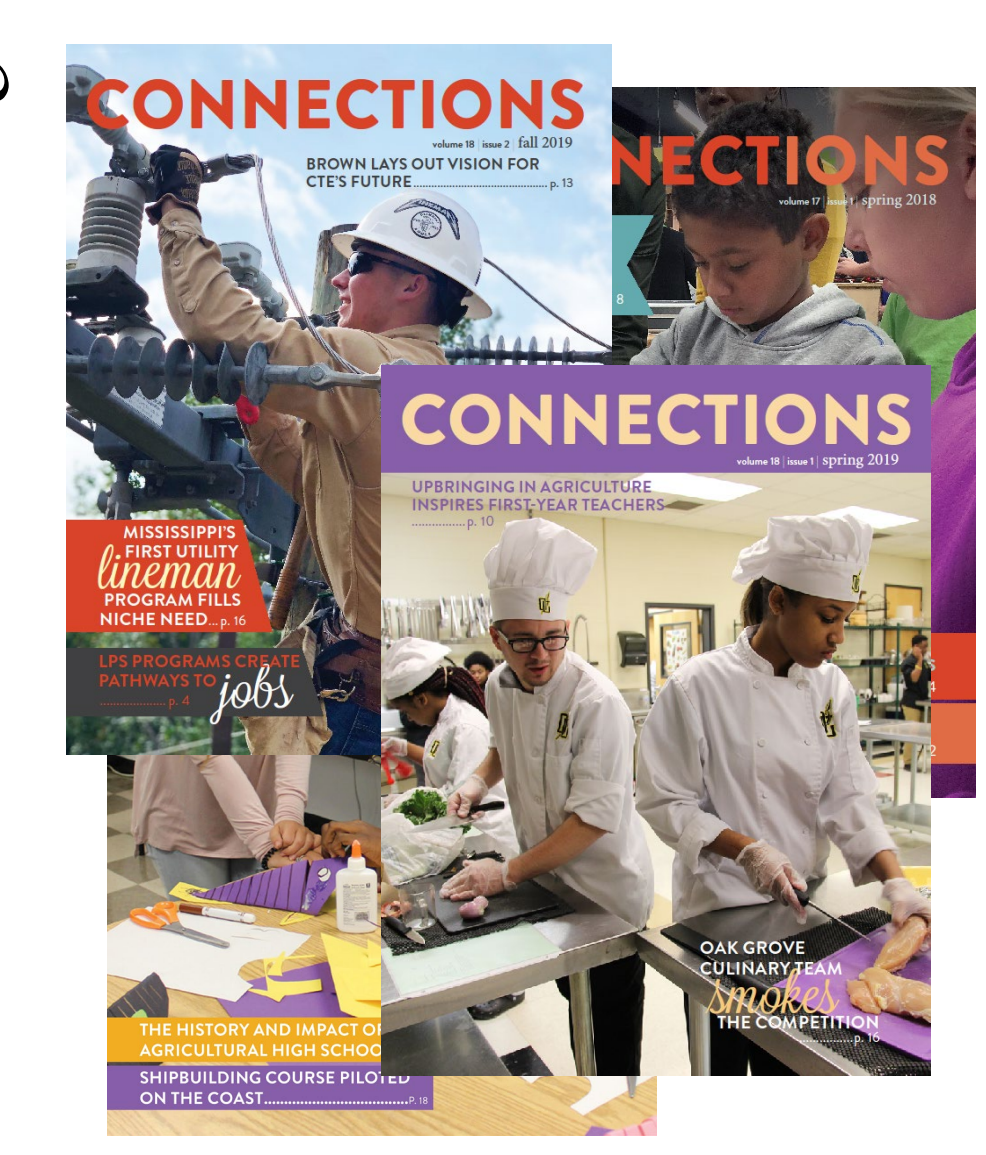

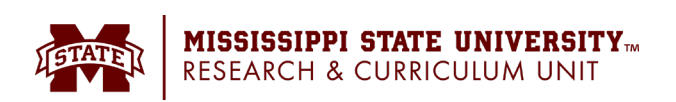

## What Is *Connections* ?

- Stories and features include:
	- New, interesting and out-of- the-box curricula and instruction
	- Programs and pathway overviews
	- Public -private partnerships
	- Community service and outreach
	- Infrastructure improvements and new facilities
	- Conferences and competitions
	- Student and teacher profiles

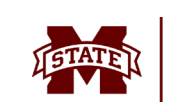

ISSISSIPPI STATE UNIVERSITY... RESEARCH & CURRICULUM UNIT

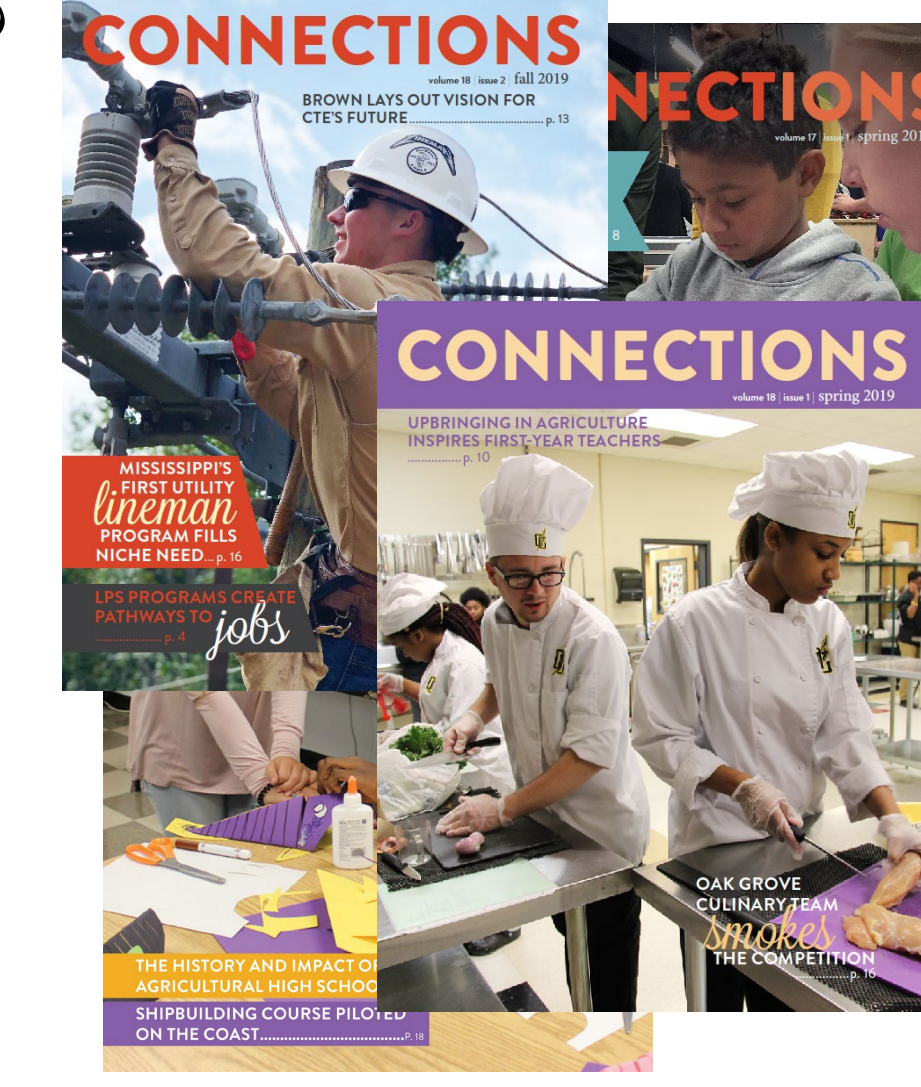

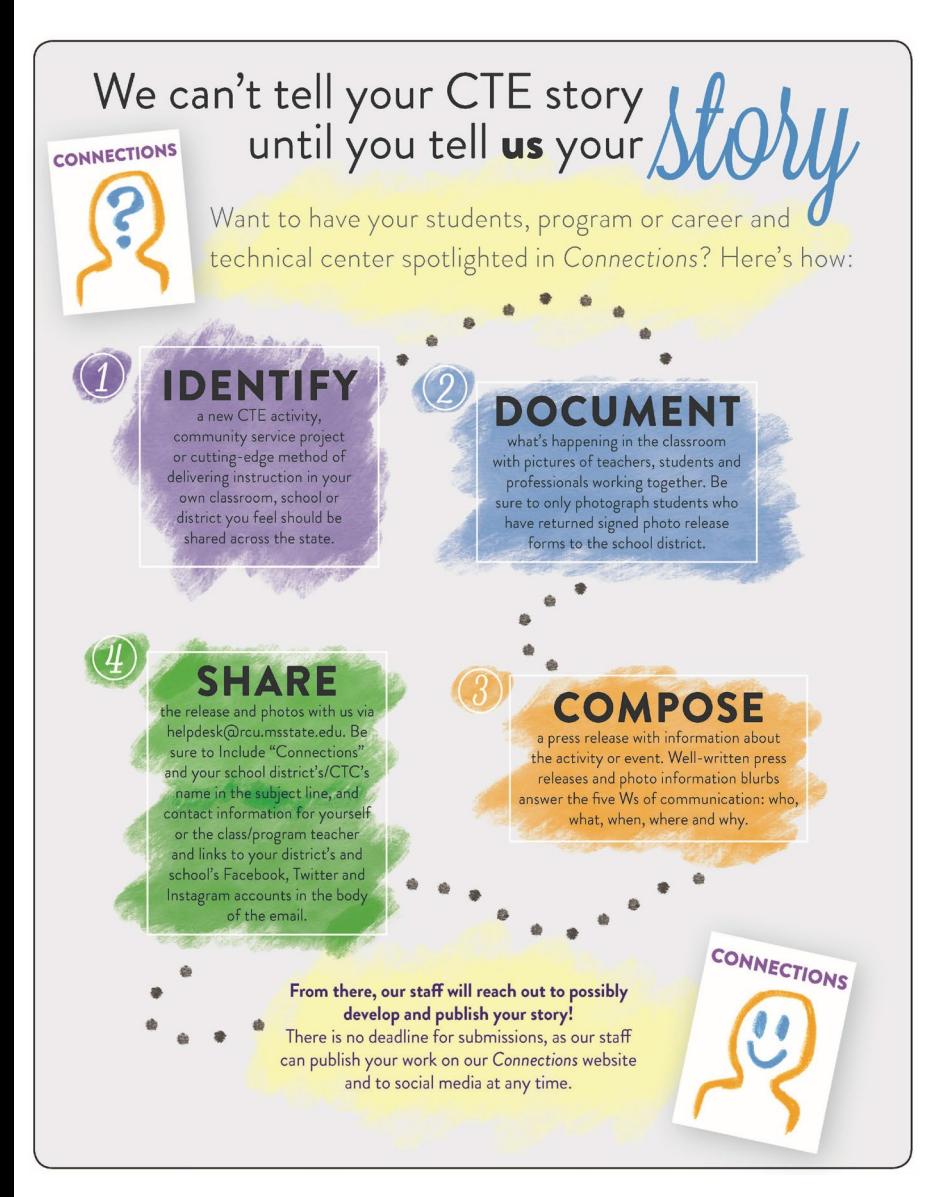

## **Identify**

- Preparation is the most important step!
- Teachers should identify curricula, partnerships, students, educators and programs deserving of publicity.
- Administrators and staff: Go into the classroom and talk to teachers to get ideas.

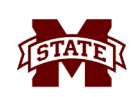

### **Document**

- Your story is only as good as the information you collect!
	- Who? The people associated with the story.
	- What? The story's happenings.
	- When? The time elements associated with the story.
	- Where? The location associated with the story.
	- Why? The impact of the story's subject.
- Work with students and administration to ensure all featured students have approved photo release forms.
- Bring in partners and link the classroom to the real world.

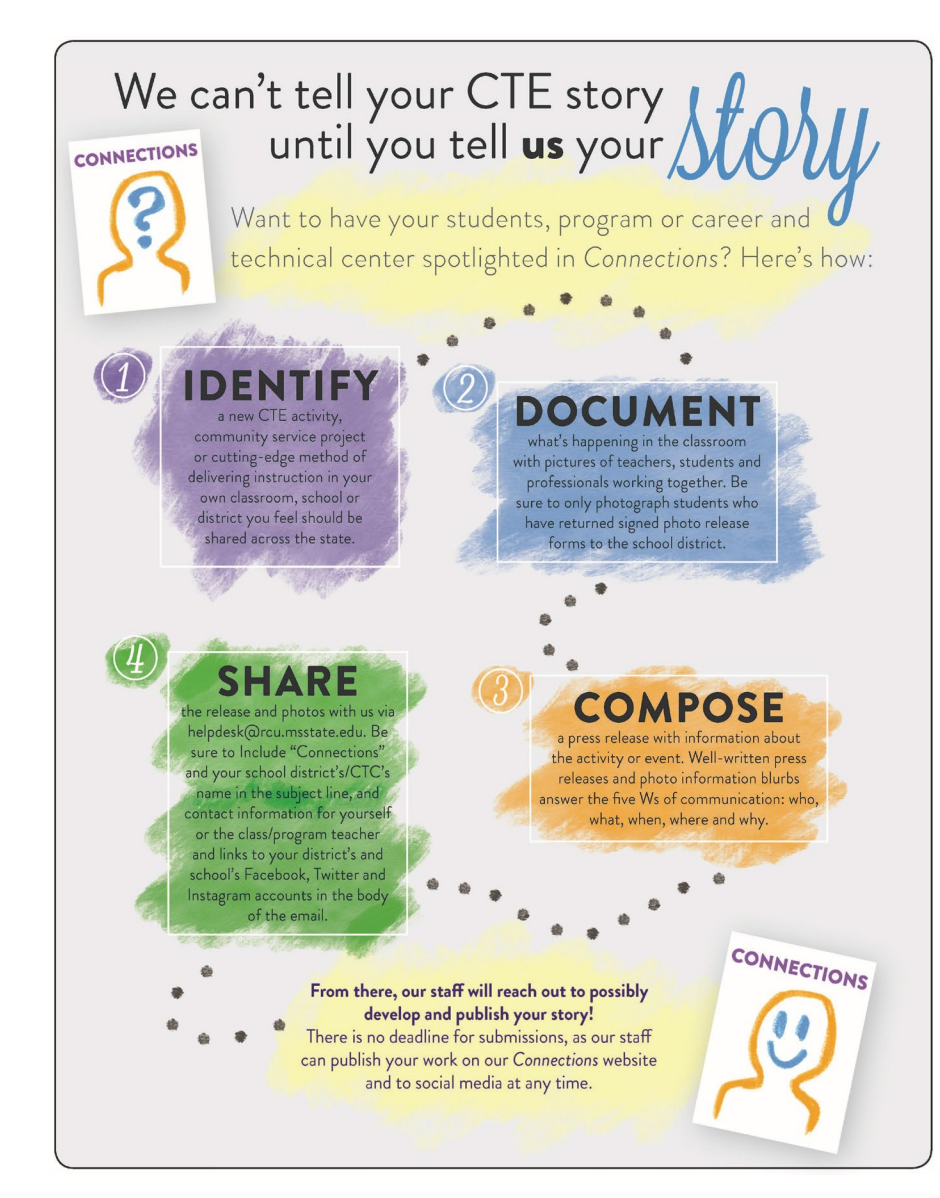

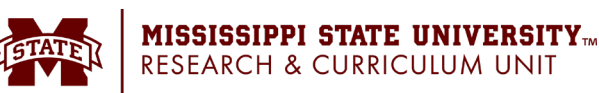

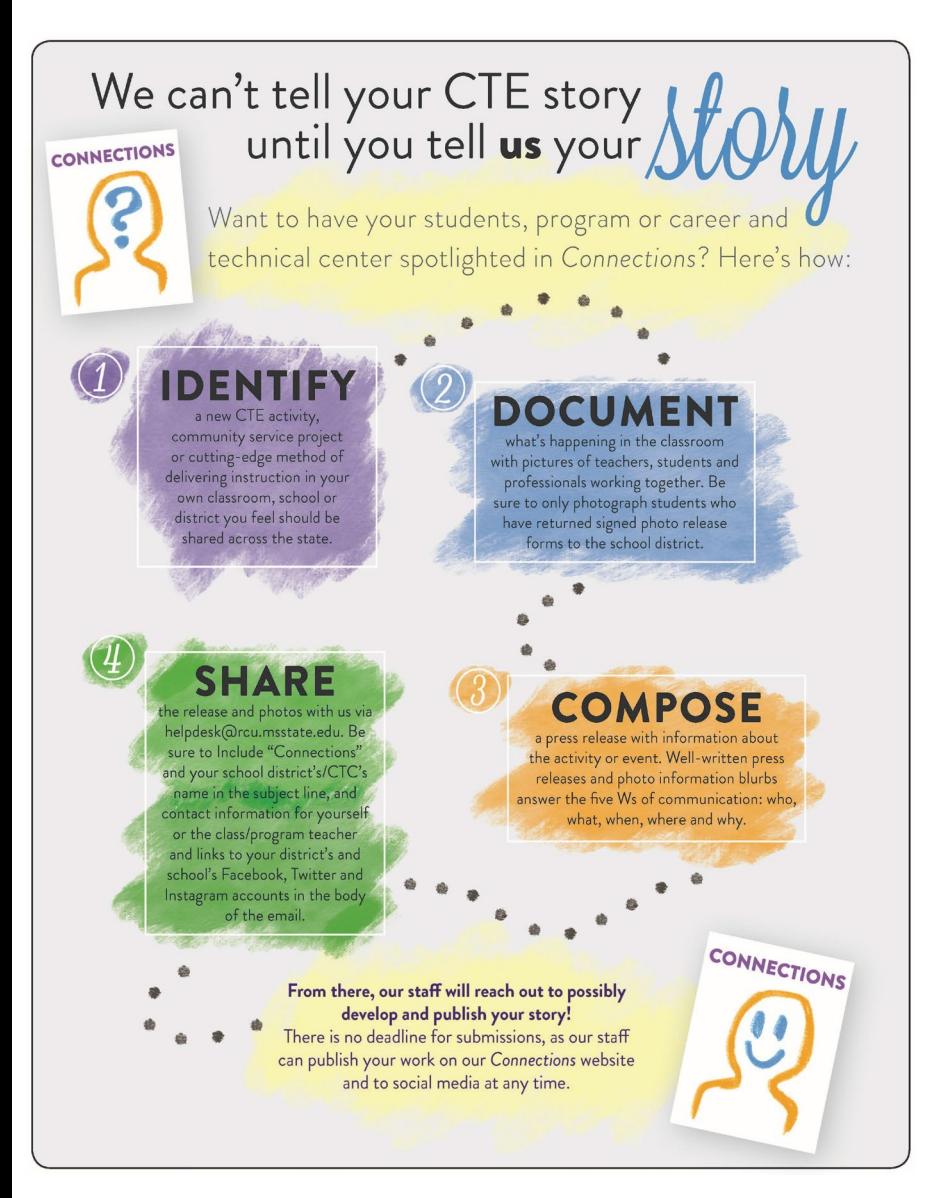

### **Compose**

- Press releases control the narrative and can be shared with local media outlets.
- Use clear, concise communication in press releases.
- Ledes should identify important elements of a story and let the reader know why they should continue to read the story.
	- "Fourteen [career and technical center name] [class name] students experienced hands-on training through a summer apprenticeship at [local company name] that sharpened the hard and soft skills they'll need after high school."
	- Ask yourself what happened and why it's important – that's your lede.

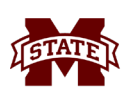

### **Share**

#### [helpdesk@rcu.msstate.edu](mailto:helpdesk@rcu.msstate.edu)

- Help Desk tickets should include:
	- Completed press release
	- Photos and information answer the five Ws – about the pictures
	- "Connections" and your district's/CTC's name in the subject line
	- Your name and contact information in the email's body
	- Links to your school's social media accounts, including Facebook, Twitter and Instagram

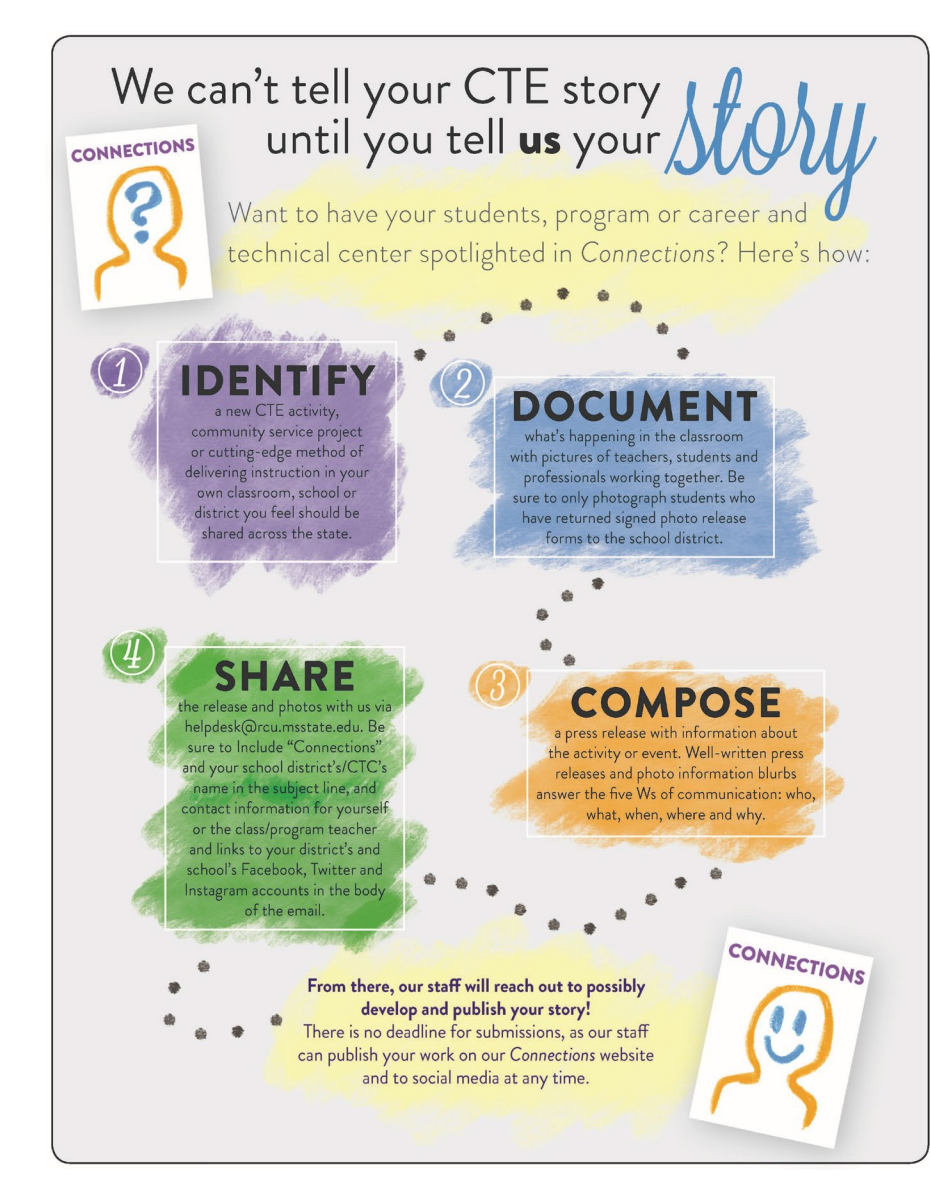

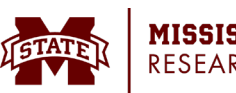

# Alternative Ways to Submit Stories

- Check-Ins
	- Email or call us with a pitch or an update.
		- "We have X, Y and Z planned for our [class name] this semester" or "Our [class name] students will travel to [conference] next semester."
		- From there, we can discuss this idea, and the RCU can provide feedback on how to best cover the story.
		- Include the five Ws!
- Story Submission Form
	- [msurcu.wufoo.com/forms/pt57tpv1uu1jvq](https://msurcu.wufoo.com/forms/pt57tpv1uu1jvq/)
- Student/Teacher Spotlight Forms
	- Teachers: [msurcu.wufoo.com/forms/zzmhmib112kzfi](https://msurcu.wufoo.com/forms/zzmhmib112kzfi/)
	- Students: [msurcu.wufoo.com/forms/musy1ki1l937de](https://msurcu.wufoo.com/forms/musy1ki1l937de/)
	- Provide us a photograph of the nominee, and we'll supply a questionnaire for them to complete.

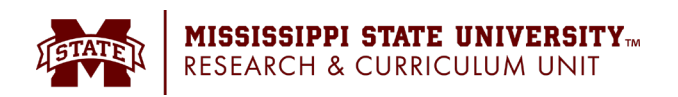

# What Happens Next?

- After you submit your story, the RCU could:
	- Contact you for more information about your story and then feature your students, program and school on social media as soon as possible
	- Hold your press release or photo and information package for inclusion in the print edition of *Connections*
	- Assign one of our writers to further elaborate on your story and run the feature in an upcoming edition of the magazine

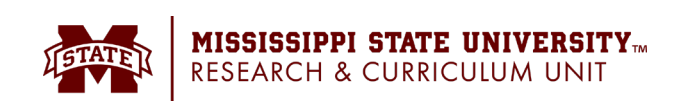

# What Happens Next?

- Where you can find your story:
	- *Connections* website: <u>[rcu.msstate.edu/connections](https://www.rcu.msstate.edu/connections/Stories.aspx)</u>
	- Issuu: [issuu.com/rcumedia/docs](https://issuu.com/rcumedia/docs)
	- Twitter: [twitter.com/connectionsms](https://twitter.com/connectionsms)
	- Facebook: [twitter.com/connectionsms](https://twitter.com/connectionsms)
	- Instagram: [instagram.com/connectionsms](https://www.instagram.com/connectionsms/)
- If your story is featured in the print edition, we will send free copies of the magazine to you and the other sources in your story.
	- These are great to show off your and your students' work to superintendents, school board members and community stakeholders!
	- You can request additional copies of the magazine by filling out the form at [msurcu.wufoo.com/forms/z5hs57s0f6fzex.](https://msurcu.wufoo.com/forms/z5hs57s0f6fzex/)

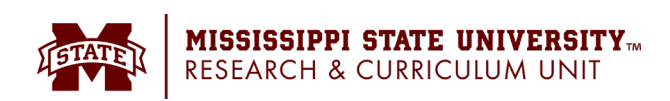

# Closing Remarks

- The RCU enjoys the opportunity to tell the state about the great things happening in your classrooms.
- We depend on **you** to get the word out about your career and technical center and students.
- We're always looking for new stories! Feel free to contact us at any time about an idea.

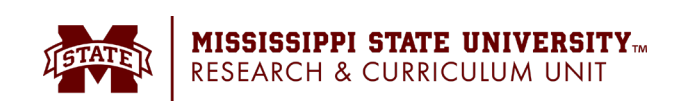

## Thanks for coming! Any questions?

#### **Carl Smith**

*Managing Editor*

MSU Research and Curriculum Unit

[carl.smith@rcu.msstate.edu](mailto:carl.smith@rcu.msstate.edu)

662.325.7263

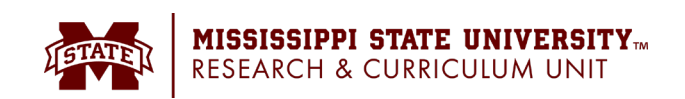